**Download Adobe Photoshop elements for Mac**

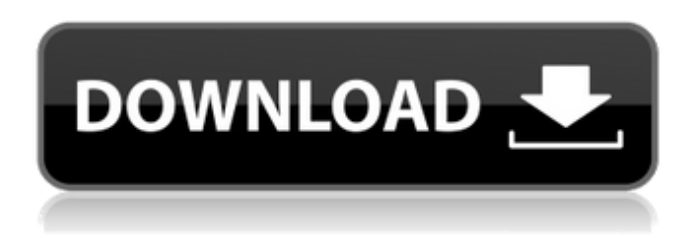

#### **Download Adobe Photoshop 2020 Dmg License Keygen Free Download X64 (Final 2022)**

The features of Photoshop can be used for image manipulation that can be perceived as art, but the name has come to mean something quite different to the majority of the population. If you're looking to create your own art using the techniques taught in this Photoshop tutorial, have a look at some of these related articles: Open a new image Click and drag the image into Photoshop's workspace Save the image from the "File" menu. You can select a JPEG, GIF or PNG image extension. Click on "Save for Web" to save the file for the web. Click on "Save as Photoshop PSD" to save the file for use with the Photoshop program. Click on "Save" to close the "File" menu. Now you can change the name and the dimensions of your new image: Use the "Image" menu's "Resize" command and resize the image with the resize handles located at the corners. Use the "Image" menu's "Crop" command to crop off the excess of the image. When using the Crop command, remember to click the "Preview" button to determine which part of the image you want to keep, and which parts you want to delete. Create a new layer by clicking on the "Layers" menu and selecting "New" Click and drag the new layer from the Layers palette so that it floats above the existing image. Create a new adjustment layer by clicking on the "Layers" menu and selecting "New Adjustment Layer" Select the "Layer" tool from the "Tools" menu and drag the tip of the tool into the Layers palette. Activate the "Background" layer by clicking on the "Activate Layer" button. Double-click on the layer in the Layers palette. The layer's contents are now displayed in the "Layers" menu as a thumbnail of the layer's contents. Layers can be manipulated by opening them in the Layer panel, as described later in this Photoshop tutorial. Duplicate the existing layer by clicking on the "Layers" menu and selecting "Duplicate" Repeat the steps above to create another copy of the background layer. Select the "Transparency" tool from the "Tools" menu and drag the tip of the tool into the Layers palette. Activate the layer by clicking on the "Activate Layer"

#### **Download Adobe Photoshop 2020 Dmg Crack With License Key [Latest 2022]**

There are many alternatives to Photoshop, but which one should you use? Which Photoshop alternative is better than the original? Which one should you try if you're just starting out as a photographer? In this review of the various Photoshop alternatives, we'll take a look at the pros and cons of each. Note: All the links in this article are affiliate links. If you decide to buy anything from any of these links, we will get a small commission at no extra cost to you. If you are struggling with the question of which Photoshop alternative to use, this article can help you choose the right app. Each Photoshop alternative has its own set of features, so you have to choose one that suits you best. Some alternatives have a paid version (more advanced, powerful, stable, etc.) or an app for smartphones (more convenient for you on the go). You may want to see what the current edition of each alternative is. Go to the official site and search for the latest version. Most importantly, you need to know which version you need for a specific purpose. We will start with the free apps first. These are the three best Photoshop alternatives, and you may use one or more of them. TIP: For each Photoshop alternative, the free version might come with a watermark at the end of the files. Top 3 Photoshop Alternatives: Best Free Software for Image Editing and Graphics Design 1. GIMP GIMP is a free and open-source image editor/creation program. GIMP is available for Windows, Linux, and Mac. It is one of the first

alternatives to Photoshop, having been around for quite a few years, and is still updated frequently by its developers. It's actually developed as the GNU Image Manipulation Program, and is one of the most famous alternatives to Photoshop. With GIMP, you can open JPEG, BMP, TIFF, GIF, PNG, and PSD files. It comes with a nice interface with guides, an emulated layer, batch operations and many more features. It has a plugin architecture which allows it to be extended by third-party developers. GIMP is the most popular alternative to Photoshop, and contains many of the most advanced features and customization options of Photoshop. 2. Krita Krita is an 05a79cecff

# **Download Adobe Photoshop 2020 Dmg Free Registration Code**

Cosmic Chain or Cosmic Discontinuity? In the so-called 'Hierarchical Universe' model of the early Universe, proponents claim that this model can successfully explain the entropy associated with cosmological horizons, but can it simultaneously explain the puzzling large discrepancy between the measured Hubble constant and the measured absolute cosmic age, of about 14 billion years? The answer is that the cause of this discrepancy cannot be in the model, because the derivation of this model depends on a 'cosmic standard of time' or a cosmic clock, and this clock is in principle self-regulated and self-corrected, so that it cannot differ by a factor of a hundred (or more) from the age of the Universe. But how is this so? Is there a cosmic discontinuity? Does the Universe have a starting age? The most common method for deriving the so-called 'Hierarchical Universe' model is to model the Universal expansion history as a phenomenological function and try to find the functional form that best fits the range of possible expansion histories, by means of a comparison between the observational data and the model. However, this approach is rather like a car mechanic fitting a new engine to a car that he has previously repaired – it is possible, he might say, to have a perfect fit using that particular engine – but it does not mean that the car is running correctly. This is not a criticism of the Hierarchical Universe model. Quite the opposite, in fact: by describing the Universe as having a starting age, we are in fact describing how that model acts upon the cosmological horizons, which are the fundamental constituents of that model. The authors make it abundantly clear that they are seeking to 'describe' rather than to 'derive' a model. From this point of view, it is not a problem that the model does not agree with the age of the Universe, because it is not necessary for the model to have a 'real age', and the authors are entitled to disagree with the standard model of cosmology in regard to its age. The model given by them makes no predictions as to the absolute age of the Universe, and there is, in fact, considerable observational evidence that the Universe is much younger than their model predicts. These calculations assume an idealised universe with no primordial fluctuations in density, and the results of the calculation are not sensitive to small perturbations in

### **What's New In Download Adobe Photoshop 2020 Dmg?**

Sequential injection-kinetic approach for simultaneous analysis of methadone and naltrexone in plasma. Simple, sensitive, selective and precise sequential injection analysis (SIA) methods for the simultaneous determination of methadone (MET) and naltrexone (NAL) in plasma are presented. The effects of the composition of the precolumn chamber and the additives on the selectivity were investigated in a phosphate buffer solution containing 1% acetonitrile (ACN) at pH 3.5. The best selectivity was obtained using bovine serum albumin (BSA) in the precolumn chamber, and the limit of detection (LOD) was 0.15 ng ml(-1) and 0.02 ng ml(-1) for MET and NAL, respectively, using a 1.2 microl sample volume and dual detection (UV-Vis and fluorescence). The accuracy of the results was excellent with a relative error of 1.1-2.6% in the detection of the two drugs. A simple and inexpensive method based on the SIA and kinetic strategy was developed for the simultaneous determination of MET and NAL in human plasma using three different additives in the precolumn chamber: BSA, poly(ethylene glycol) and poly(butyl-6-ethylene-hepta-decane-acrylate-methylmethacrylate-ethylene glycol) [poly(PEG-HEHEMA-MEMA-EG-PEMA) or HPHEMA]. Using the HPHEMA additive, the LOD for both drugs was 0.005-0.03 ng ml(-1). The application of SIA to the simultaneous and selective determination of MET and NAL in plasma is a rapid and accurate alternative to HPLC and GC methods.. Brangwen, et al., "An Educational Robot to Improve Oral Health Behaviors", IEEE Transactions on Education, vol. 55, no. 3, pp. 447-450, March 2012. A. Klar et al., "A smartphone-based system for home self-exam of the prostate and its acceptance", Journal of Urology, vol. 182, no. 1, pp. 90-93, 2010. I. F. Belmus et al., "Robotic-Assisted Surgical Education: Current Surgical Skills, Barriers, and Future Directions", Journal of

# **System Requirements:**

Setup Requirements: To install, place the files into a folder of your choosing (with.exe file and.dll included). Compatible with Windows XP, Windows Vista, and Windows 7. Installation Requirements: Install and start the game. If you are unable to start the game after installation, delete all files related to the game and reinstall from the initial package. (Your files were overwritten in your user folder during the game installation.) Exit to desktop and select the program group that has the game installed. Game Manual:

Related links:

<https://dealstoheal.com/?p=2232>

[https://wocfolx.com/upload/files/2022/07/8vNkNEsGCs7618JXoTz1\\_01\\_2c3f27477398695704977732e0192907\\_file.pdf](https://wocfolx.com/upload/files/2022/07/8vNkNEsGCs7618JXoTz1_01_2c3f27477398695704977732e0192907_file.pdf) <http://www.camptalk.org/photoshop-latest-full-version-2018/> <https://www.7desideri.it/installing-photoshop-for-windows-7/> <https://merryquant.com/photoshop-cs6-mac-install-instructions/> <https://atmosphere-residence.ro/adobe-photoshop-cs4-for-free-download/> <https://kaushalmati.com/adobe-photoshop-elements-2022-crack/> <http://luxepropertiesnw.com/wp-content/uploads/2022/07/wagnan.pdf> [http://aocuoieva.com/wp-content/uploads/2022/07/free\\_download\\_of\\_adobe\\_photoshop\\_for\\_windows\\_10.pdf](http://aocuoieva.com/wp-content/uploads/2022/07/free_download_of_adobe_photoshop_for_windows_10.pdf) <https://www.careerfirst.lk/sites/default/files/webform/cv/nikon-photoshop-software-free-download.pdf> [http://steamworksedmonton.com/wp-content/uploads/Photoshop\\_Cs6\\_Full\\_Version\\_With\\_Crack\\_Full\\_Version.pdf](http://steamworksedmonton.com/wp-content/uploads/Photoshop_Cs6_Full_Version_With_Crack_Full_Version.pdf) [http://xn----8sbdbpdl8bjbfy0n.xn--p1ai/wp-content/uploads/2022/07/Sketching\\_Brushes\\_For\\_Photoshop\\_Free\\_Download.pdf](http://xn----8sbdbpdl8bjbfy0n.xn--p1ai/wp-content/uploads/2022/07/Sketching_Brushes_For_Photoshop_Free_Download.pdf) <https://mbshealthyliving.com/photoshop-actions-with-all-effects-and-designs-all-files-in-a-download-3-3-gb/> https://heronetworkty.com/wp-content/uploads/2022/07/Download\_Adobe\_Photoshop\_CS2\_Legally.pdf <http://www.distrixtmunxhies.com/2022/07/01/best-pre-made-photoshop-presets-2019-makeover/> <http://lalinea100x100.com/?p=42456> <https://redskytotal.com/system/files/webform/intern/resume/water-splash-brushes-photoshop-cs6-free-download.pdf> [https://unsk186.ru/wp-content/uploads/Learning\\_Photoshop\\_\\_Lessons.pdf](https://unsk186.ru/wp-content/uploads/Learning_Photoshop__Lessons.pdf) [https://casacostaalmeria.com/wp](https://casacostaalmeria.com/wp-content/uploads/2022/07/adobe_photoshop_cc_your_complete_beginner_to_advanced_class_.pdf)[content/uploads/2022/07/adobe\\_photoshop\\_cc\\_your\\_complete\\_beginner\\_to\\_advanced\\_class\\_.pdf](https://casacostaalmeria.com/wp-content/uploads/2022/07/adobe_photoshop_cc_your_complete_beginner_to_advanced_class_.pdf) [https://netafits.com/wp-content/uploads/2022/07/spot\\_healing\\_brush\\_tool\\_in\\_photoshop\\_70\\_free\\_download.pdf](https://netafits.com/wp-content/uploads/2022/07/spot_healing_brush_tool_in_photoshop_70_free_download.pdf)